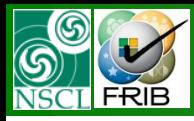

# **Wien filter revision**

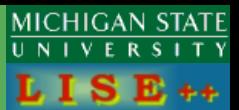

### *version 8.5.43* Contents:

- *Setting Wien filter in LISE++*
- *"Transport" solution of Wien-filter optics*
- *"Classical" solution for the dispersion coefficient*
- *Dispersion as a function of fields, energies, lengths*
- *Revision of the Wien filter dispersion*
- *Examples of Wien filter selection*

*Requests from*  François de Oliveira, Christelle Stodel,

and Pedja (GANIL)

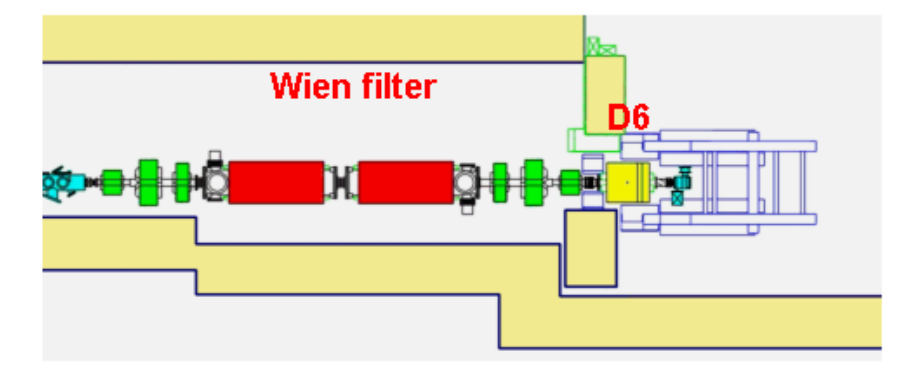

The following commands are valid only if the Wien filter has been enabled.

- Electric field: sets the electric field of the filter in kV/m (the user has to know the gap between the electrodes). Calculates the magnetic field for the best transmission of the selected fragment and the dispersion. All these calculations are then updated on the screen.
- Magnetic field: sets the magnetic field of the filter in Gauss, calculates the electric field for the best transmission of the selected fragment and the dispersion.
- Dispersion coefficient: coefficient used to calculate the velocity dispersion in mm/% according to the formula: D=K\*E/(Brho2\*beta) where E is the electric field in kV/m, Brho2 the Brho of the second section of the spectrometer in Tm, and the velocity of the particle. This coefficient depends on the field set on the quadrupoles used to focuse the beam after the filter.

*See more for Wien-filter* 

LISE 3: a magnetic spectrometer—Wien filter combination for secondary radioactive beam production by Remy Anne, Alex C. Mueller

Nuclear Instruments and Methods in Physics Research Section B Volume 70, Issues 1-4, 1 August 1992, Pages 276-285 [http://dx.doi.org/10.1016/0168-583X\(92\)95943-L](http://dx.doi.org/10.1016/0168-583X(92)95943-L)

**The code operates under MS Windows environment and provides a highly user-friendly interface. It can be freely downloaded from the following internet addresses:**

Oleg B.Tarasov. 02/05/10, East Lansing, MI <mark>http://www.nscl.msu/edu/lise</mark> 1

**http://www.nscl.msu/edu/lise**

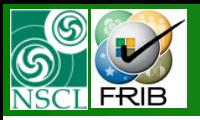

#### **Setting Wien filter in LISE++: Lengths**

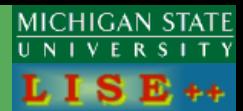

#### [http://groups.nscl.msu.edu/lise/8\\_5/wien/wien\\_test.lpp](http://groups.nscl.msu.edu/lise/8_5/wien/wien_test.lpp)

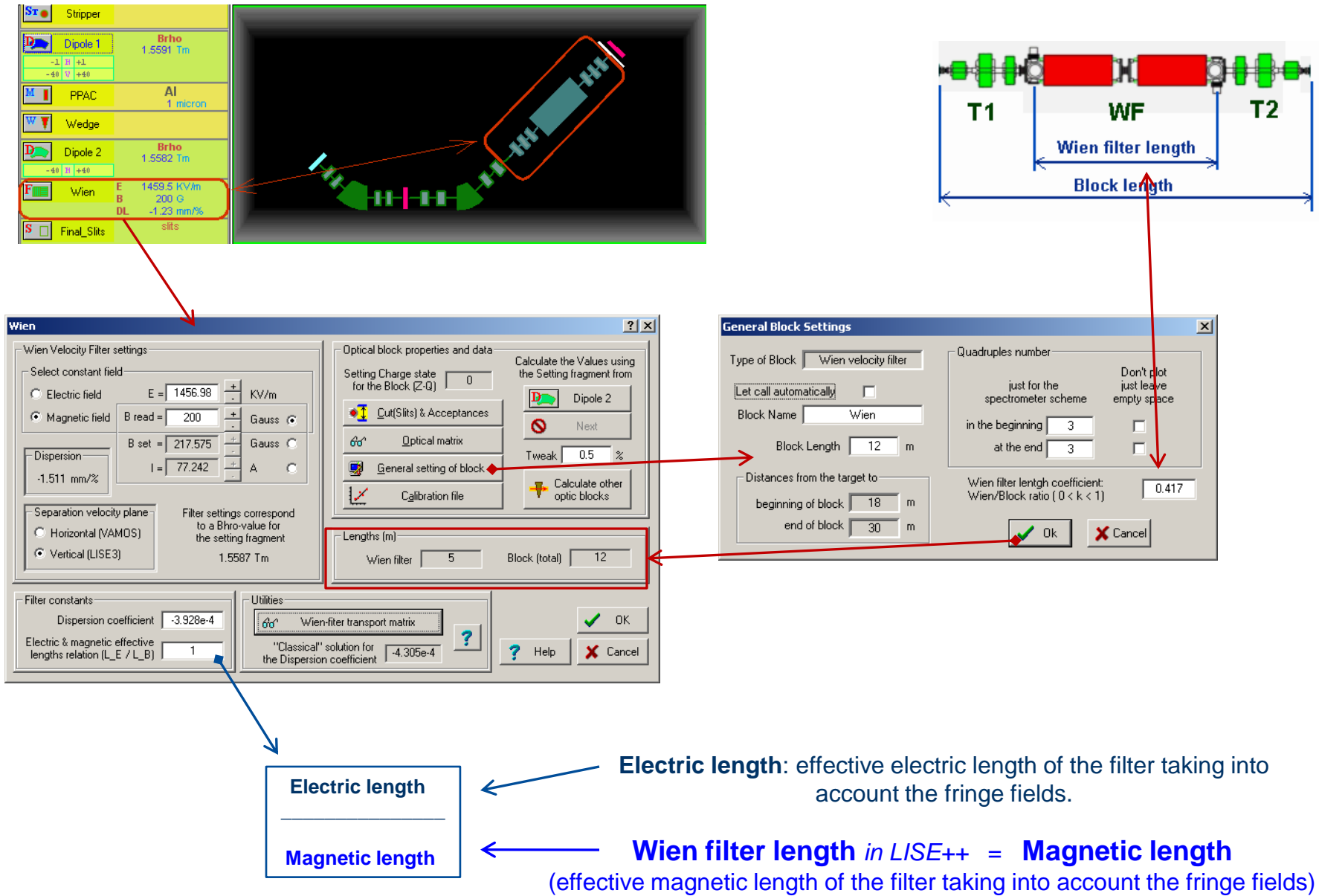

Oleg B.Tarasov. 02/05/10, East Lansing, MI

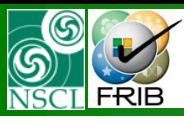

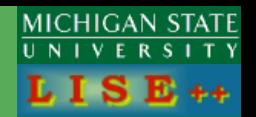

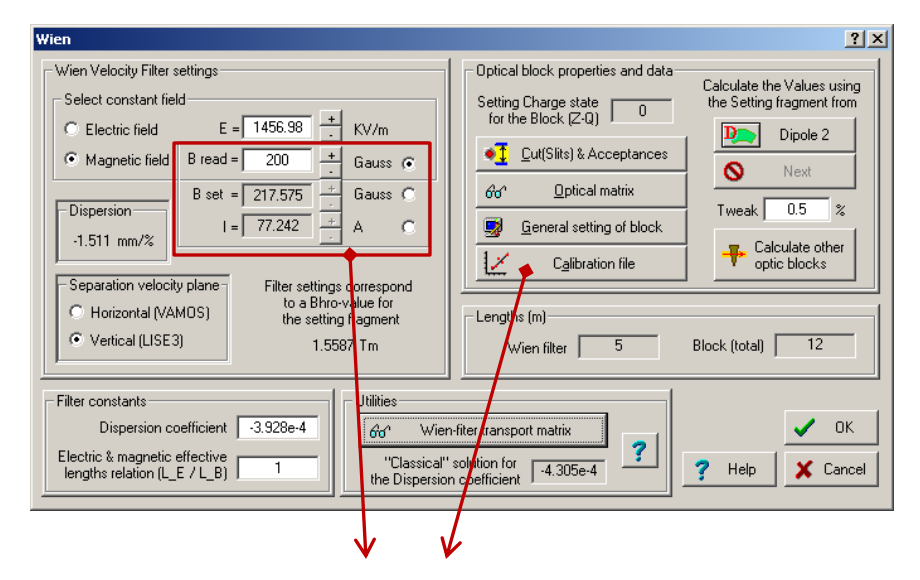

$$
E~=~\beta\ \cdot v_c\cdot B~/~R_{L_E/L_B}
$$

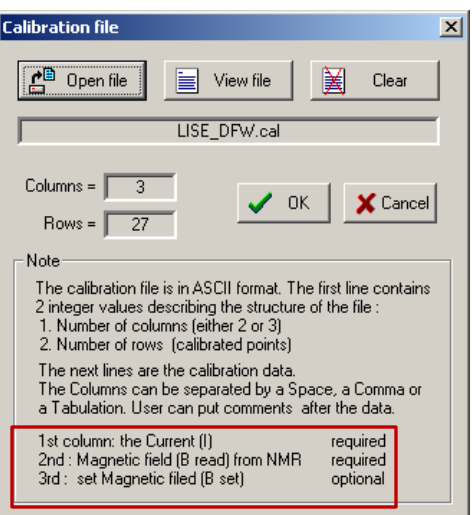

E *electric field [in KV/m]*

 $\beta$ 

- *setting fragment velocity*
- $V_c$ *speed of light [as 29.979 cm/ns]*
- B *magnetic filed [in Gauss]*
- $R_{L_E/L_B}$ *effective electric & magnetic lengths ratio*

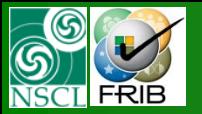

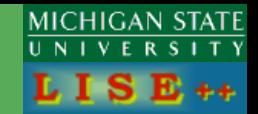

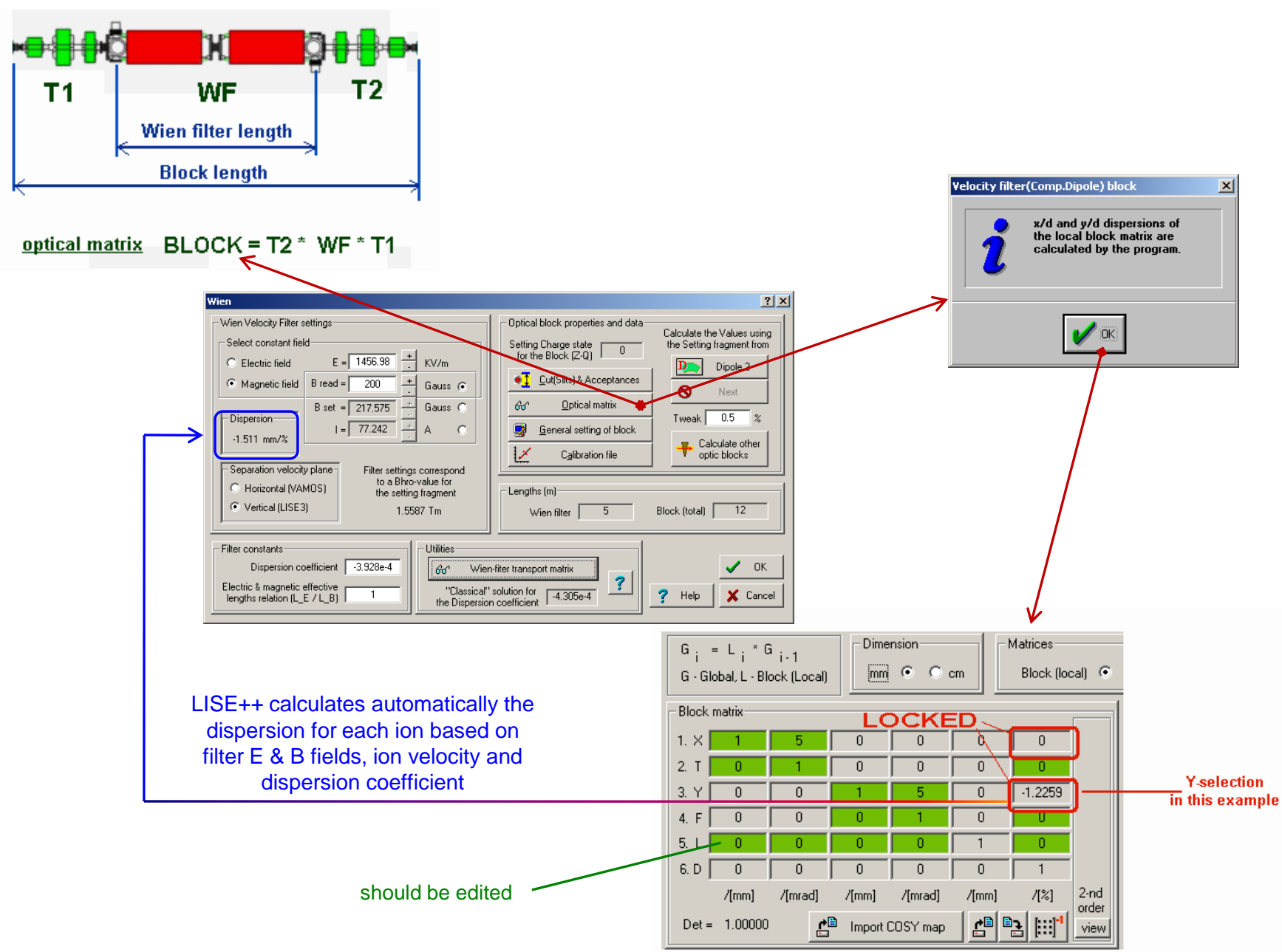

Oleg B.Tarasov. 02/05/10, East Lansing, MI

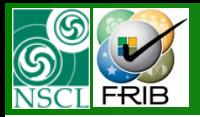

### **Optics : Wien filter ("Transport" solution)**

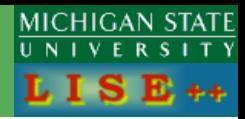

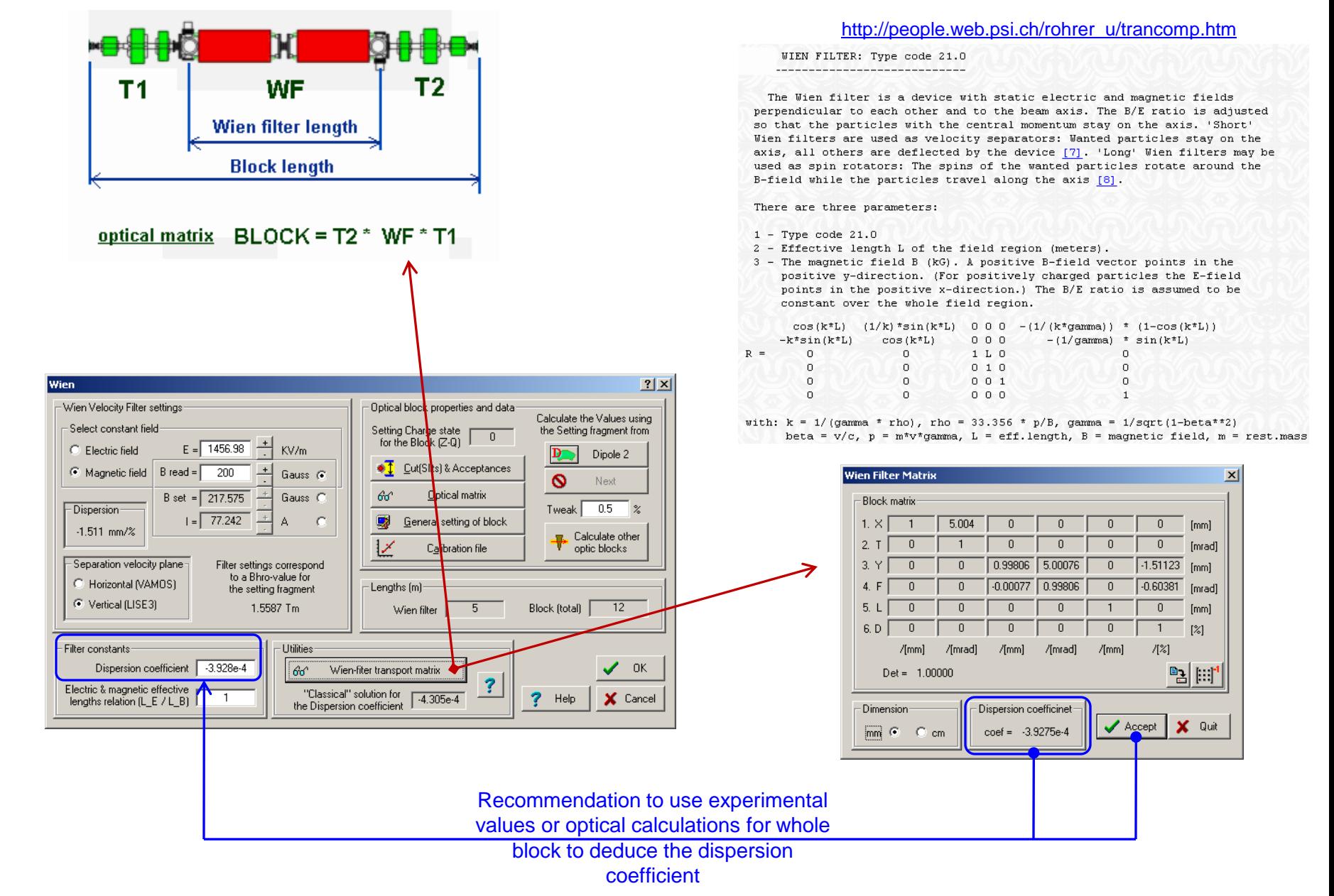

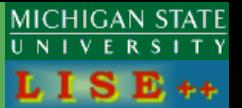

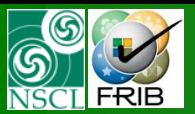

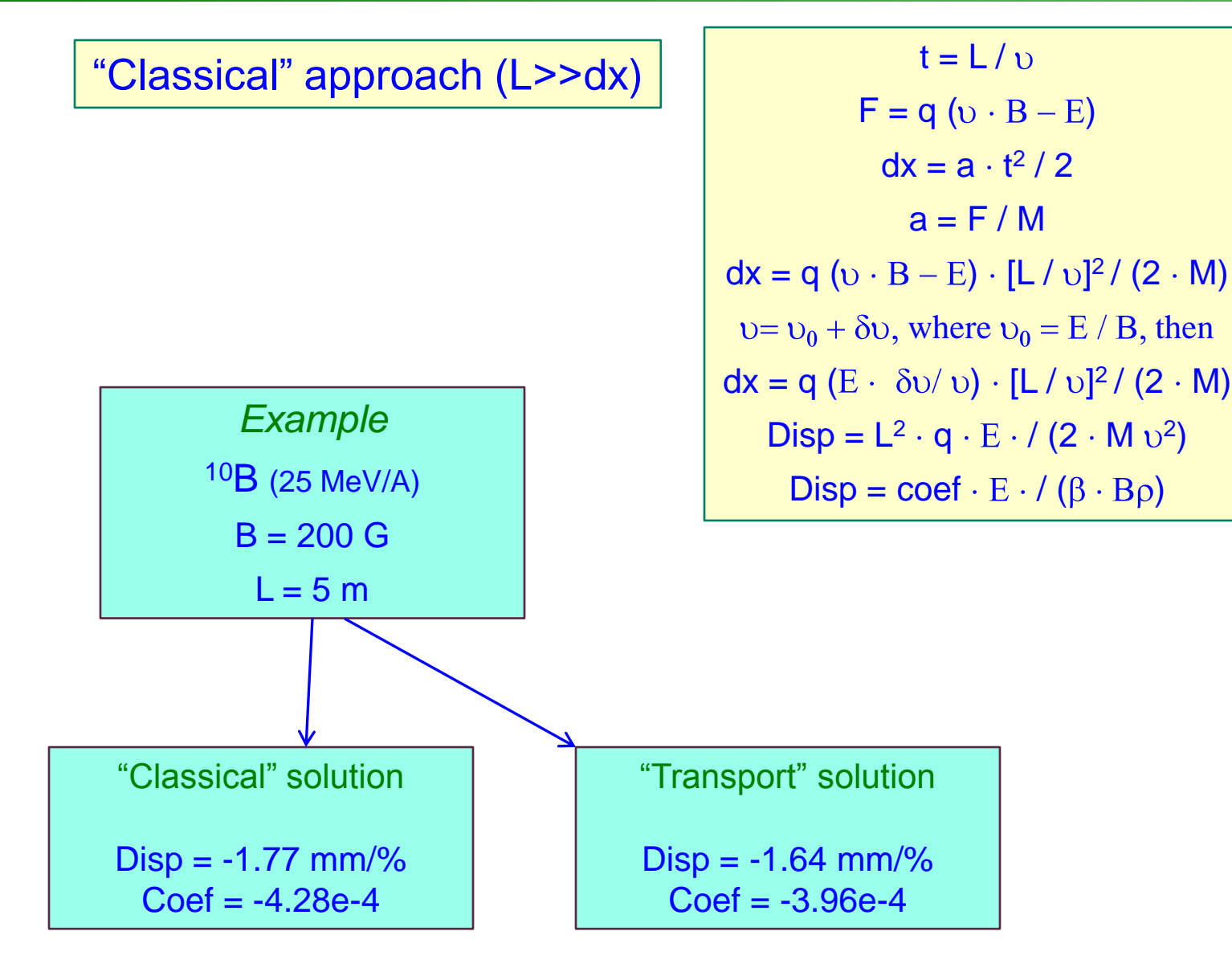

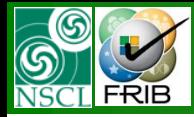

# **Optics : Dispersion**

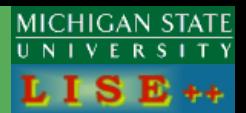

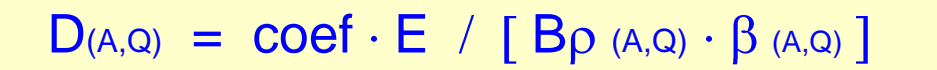

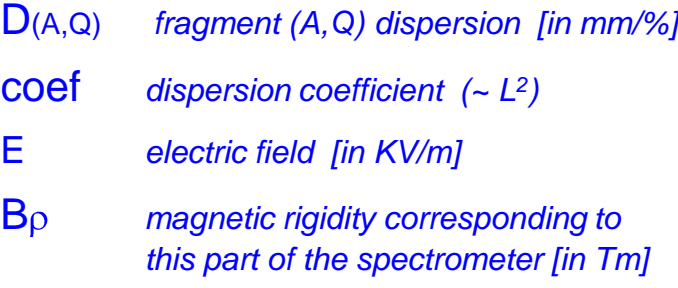

(A,Q) *fragment (A,Q) velocity*

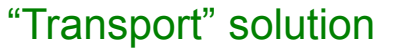

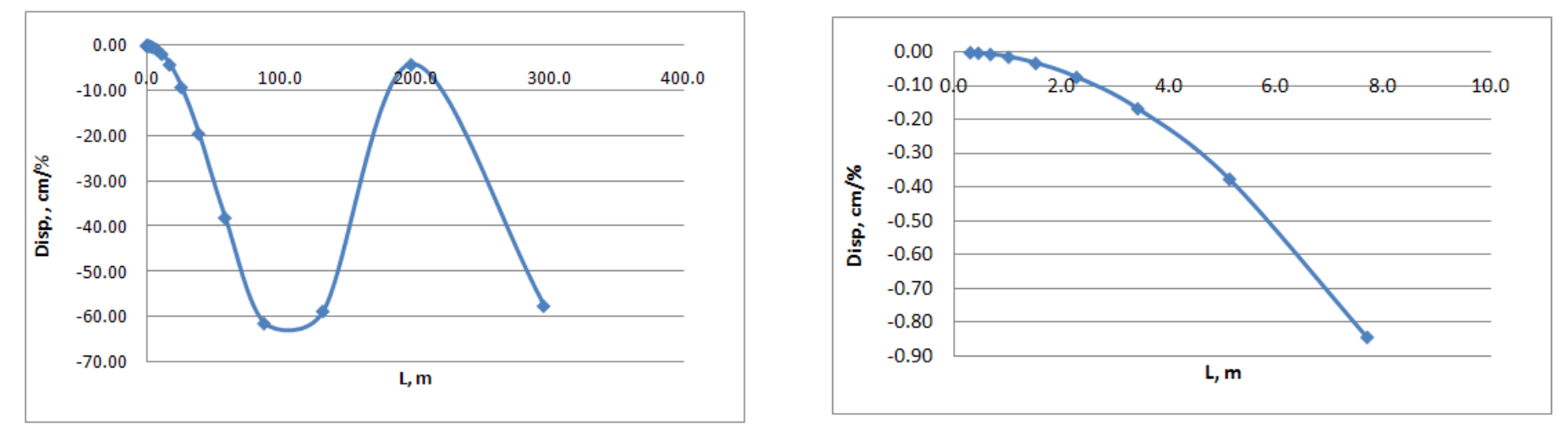

 $10B$  (21.2 MeV/u), B = 400 G (E=25.2 KV/cm)

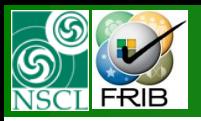

# **Optics : Dispersion (B=const, L=const)**

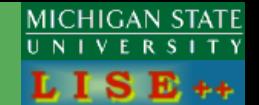

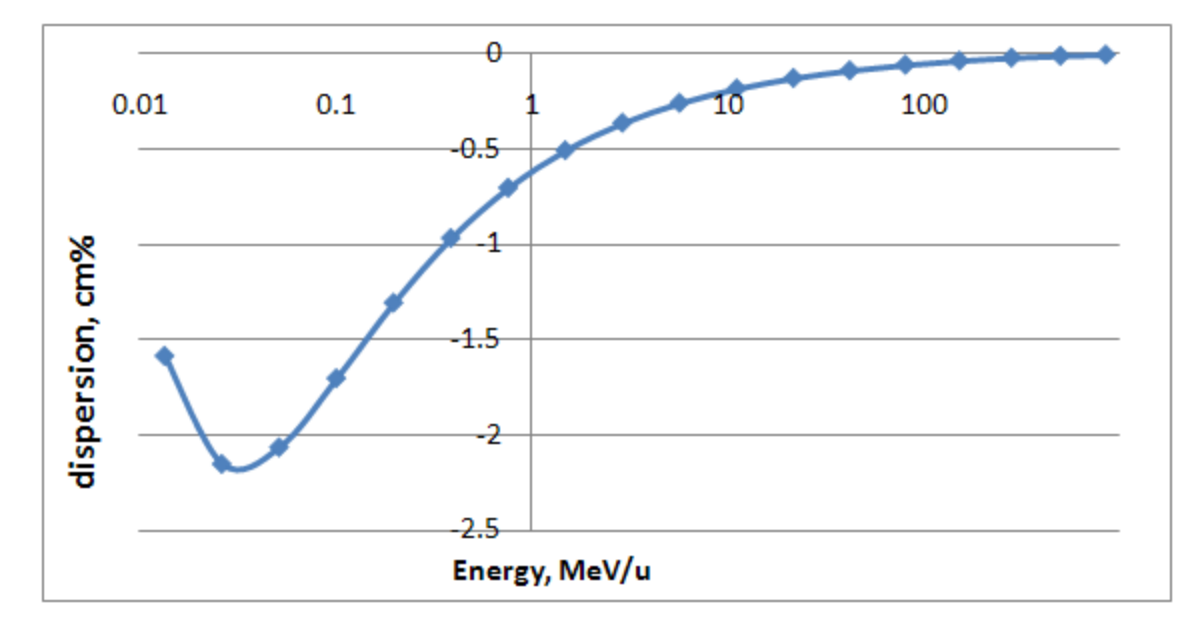

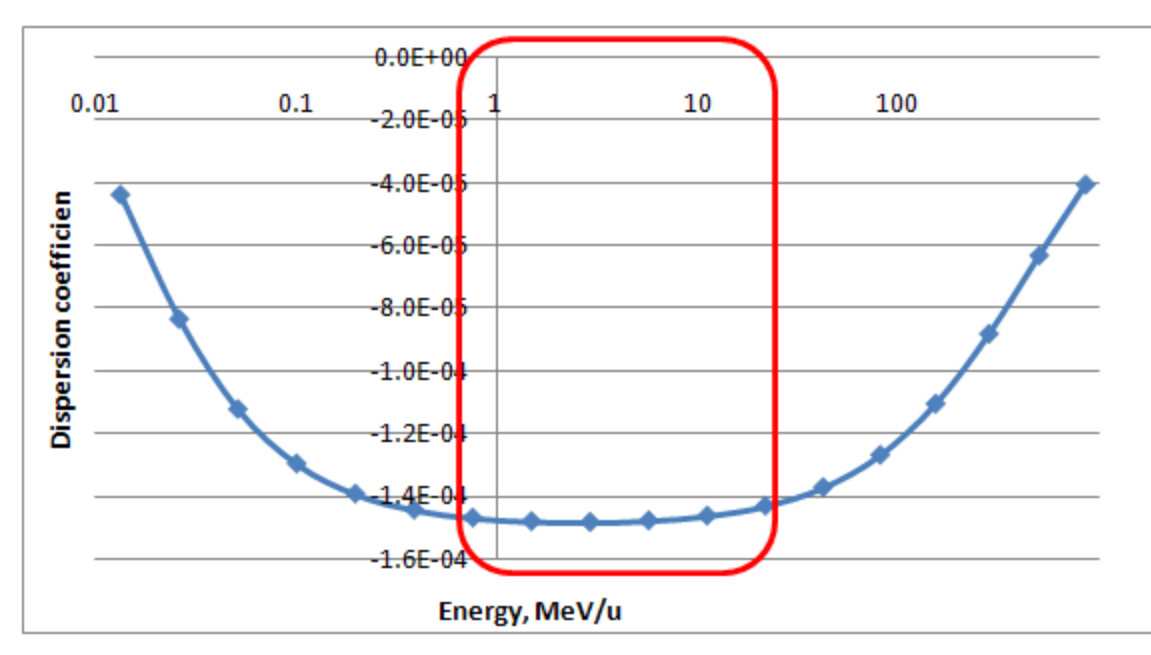

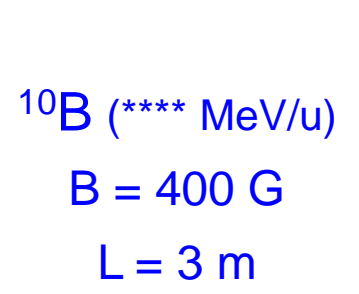

"Transport" solution

The dispersion coefficient is almost constant in the energy region of interest

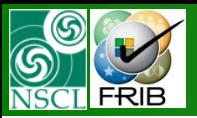

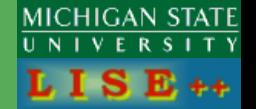

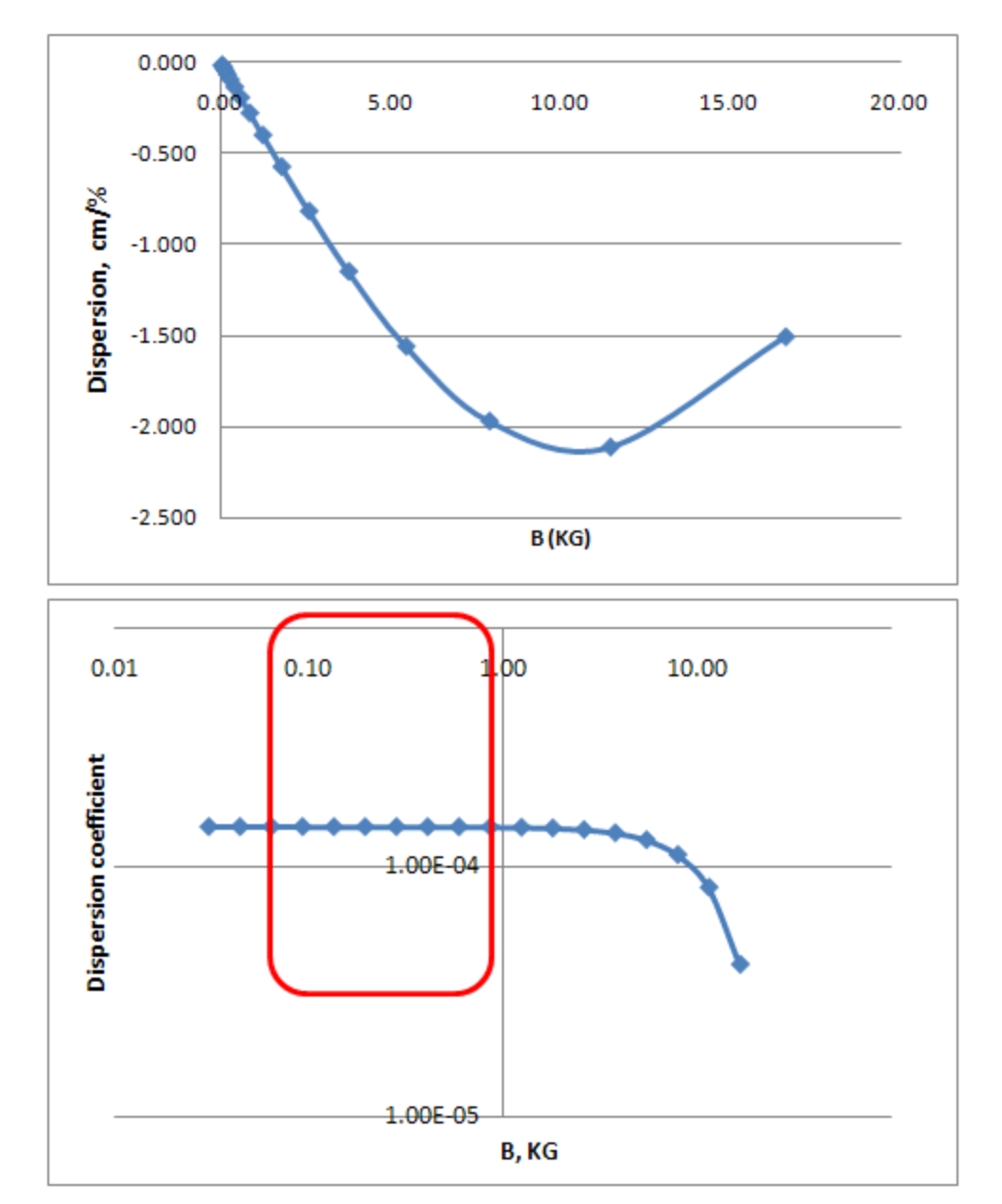

<sup>10</sup>B (21.2 MeV/u)  $B =*** G$  $L = 3 m$ 

"Transport" solution

The dispersion coefficient is constant with magnetic field change

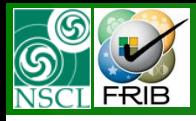

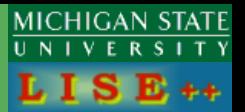

LISE++ (version 8.5.24 and older) was using the setting fragment dispersion to calculate transmission of other ions.

Now, LISE++ (version 8.5.43) calculates a dispersion for each ion, so called "floating" optical matrix. It has been realized for the Distribution and Monte Carlo methods, Corrections have been done as well for the Ellipse and Pseudo Monte Carlo plots.

Therefore LISE fragment-separator configuration files should be revised too to have correct lengths and dispersion coefficients.

See example [http://groups.nscl.msu.edu/lise/8\\_5/wien/wien\\_test.lpp](http://groups.nscl.msu.edu/lise/8_5/wien/wien_test.lpp)

For simulations shown in the next slides following files have been used [http://groups.nscl.msu.edu/lise/8\\_5/wien/78Kr.lpp](http://groups.nscl.msu.edu/lise/8_5/wien/78Kr.lpp) (from Pedja) [http://groups.nscl.msu.edu/lise/8\\_5/wien/78Kr2.lpp](http://groups.nscl.msu.edu/lise/8_5/wien/78Kr2.lpp) (thin target, small initial emittance)

Read the new LISE++ option, which has been used to simulate several isotopes in the MC mode [http://groups.nscl.msu.edu/lise/8\\_5/8\\_5\\_034\\_\\_MC\\_isotope\\_group.pdf](http://groups.nscl.msu.edu/lise/8_5/8_5_034__MC_isotope_group.pdf)

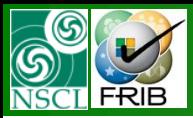

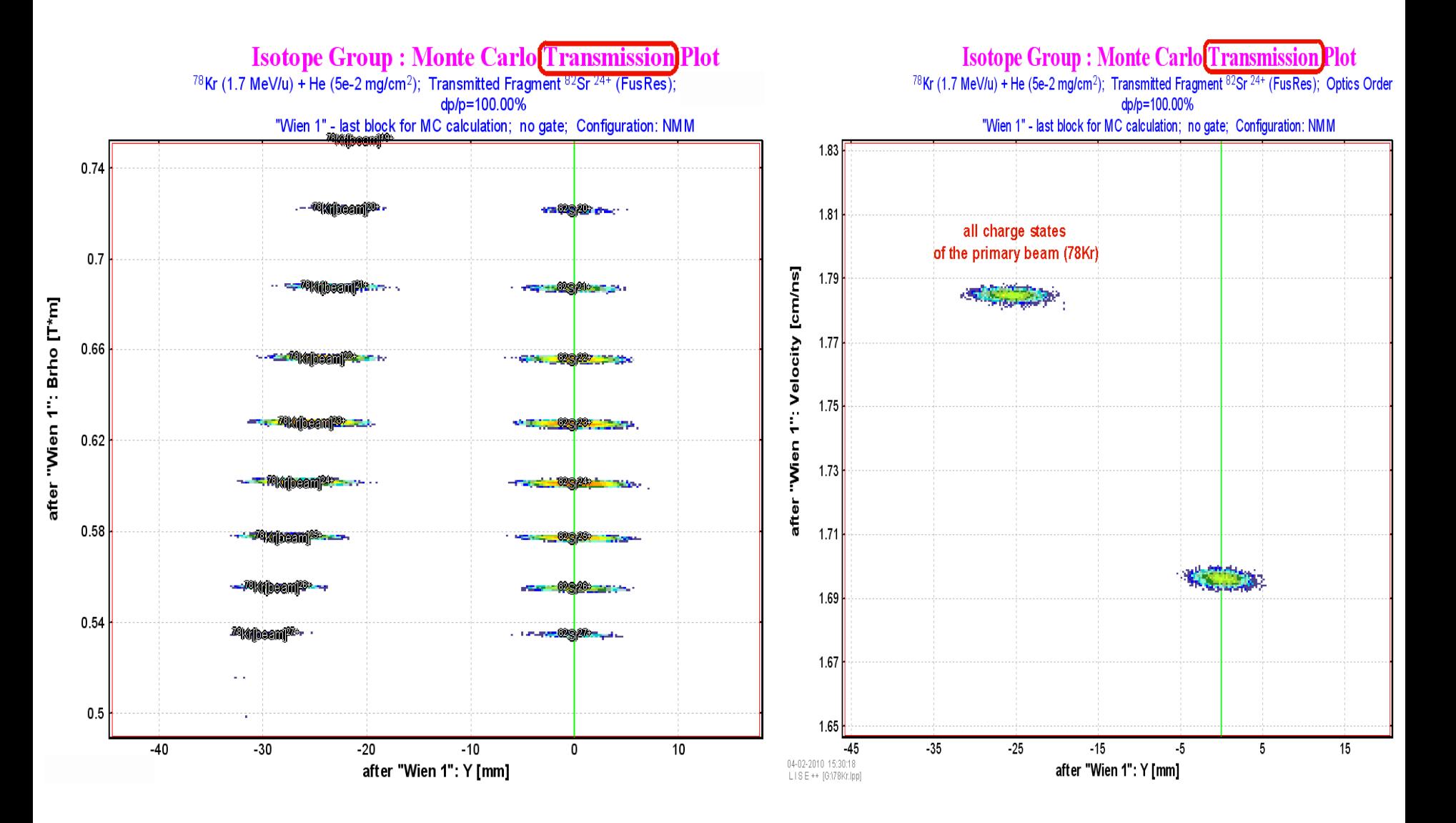

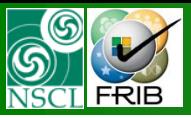

#### **Wien-filter selection : Distribution method**

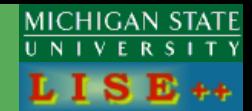

#### **Wien 1-Yspace**

<sup>78</sup>Kr (1.7 MeV/u) + He (5e-2 mg/cm<sup>2</sup>); Settings on <sup>82</sup>Sr <sup>24+</sup>; Config: NMM<br>dp/p=100.00%

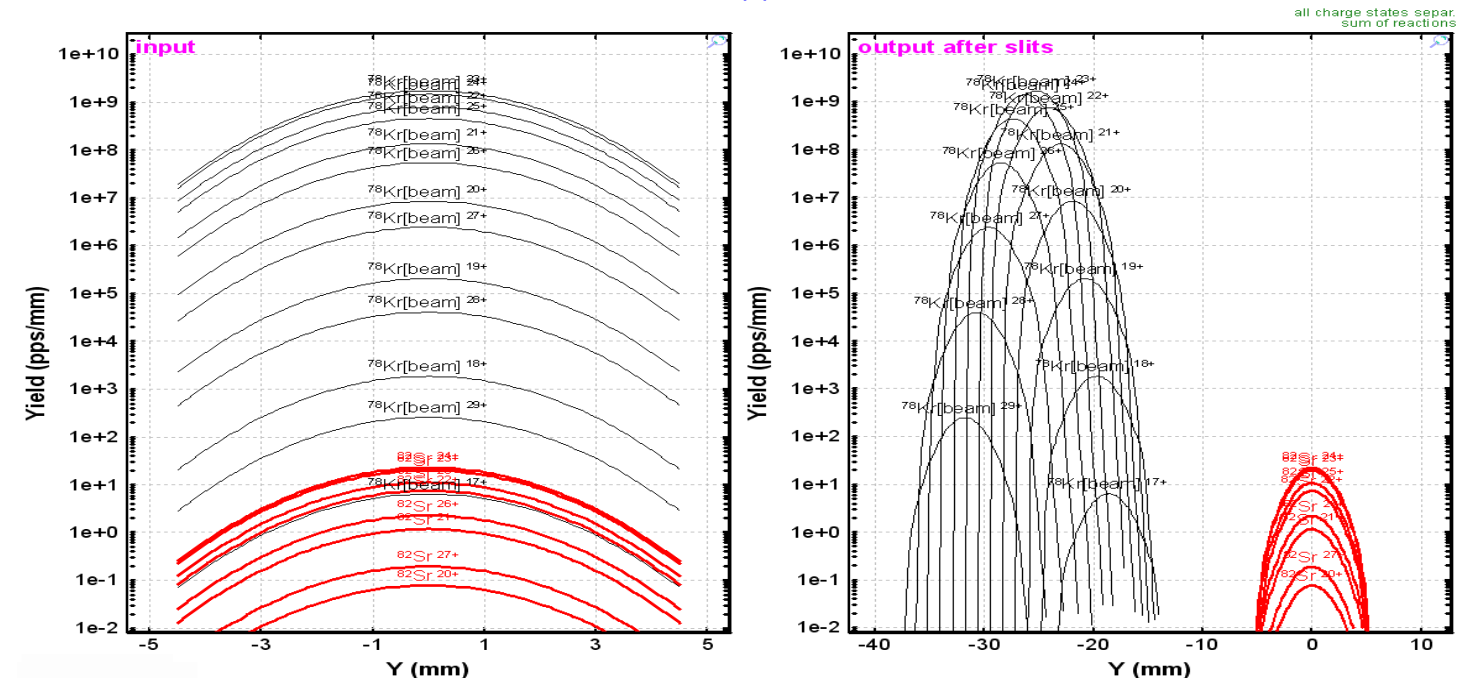

#### Statistics

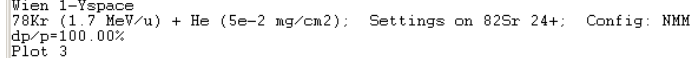

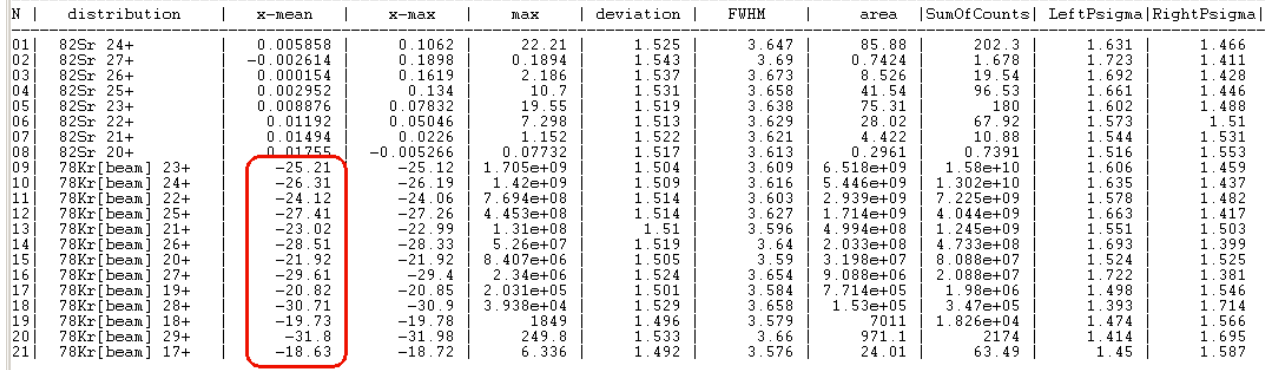

### **Wien-filter selection : Ellipse and Pseudo MC plots**

6

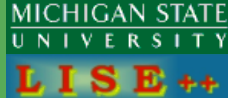

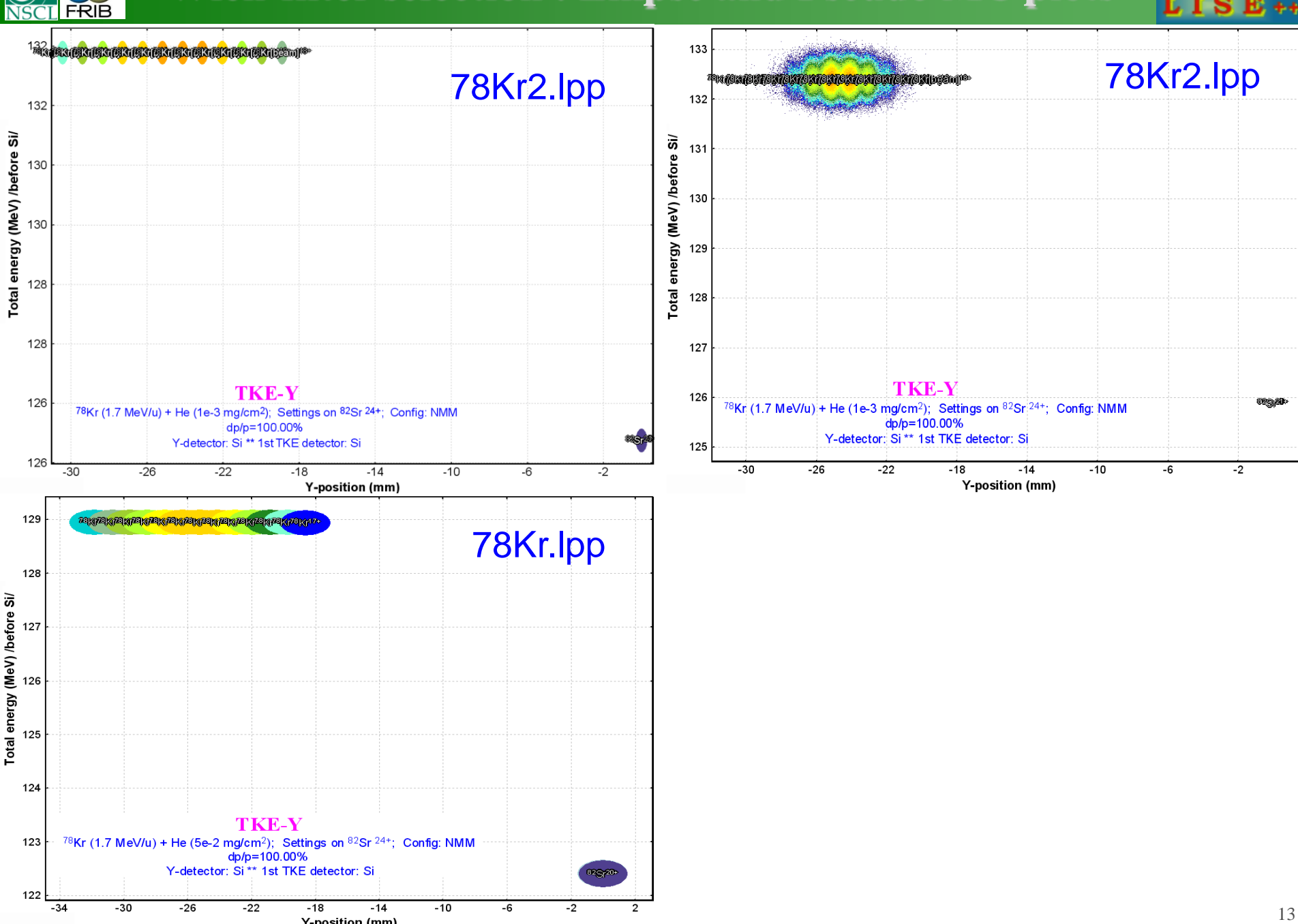